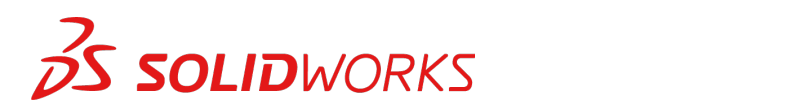

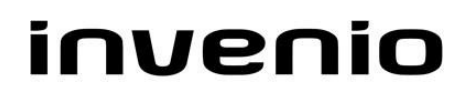

## **Training SolidWorks – Administering PDM Professional**

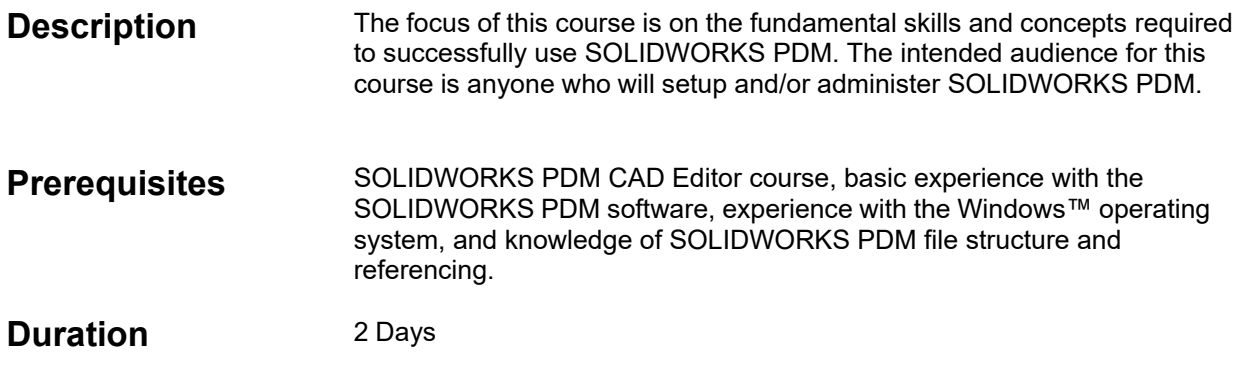

## **Course Outline**

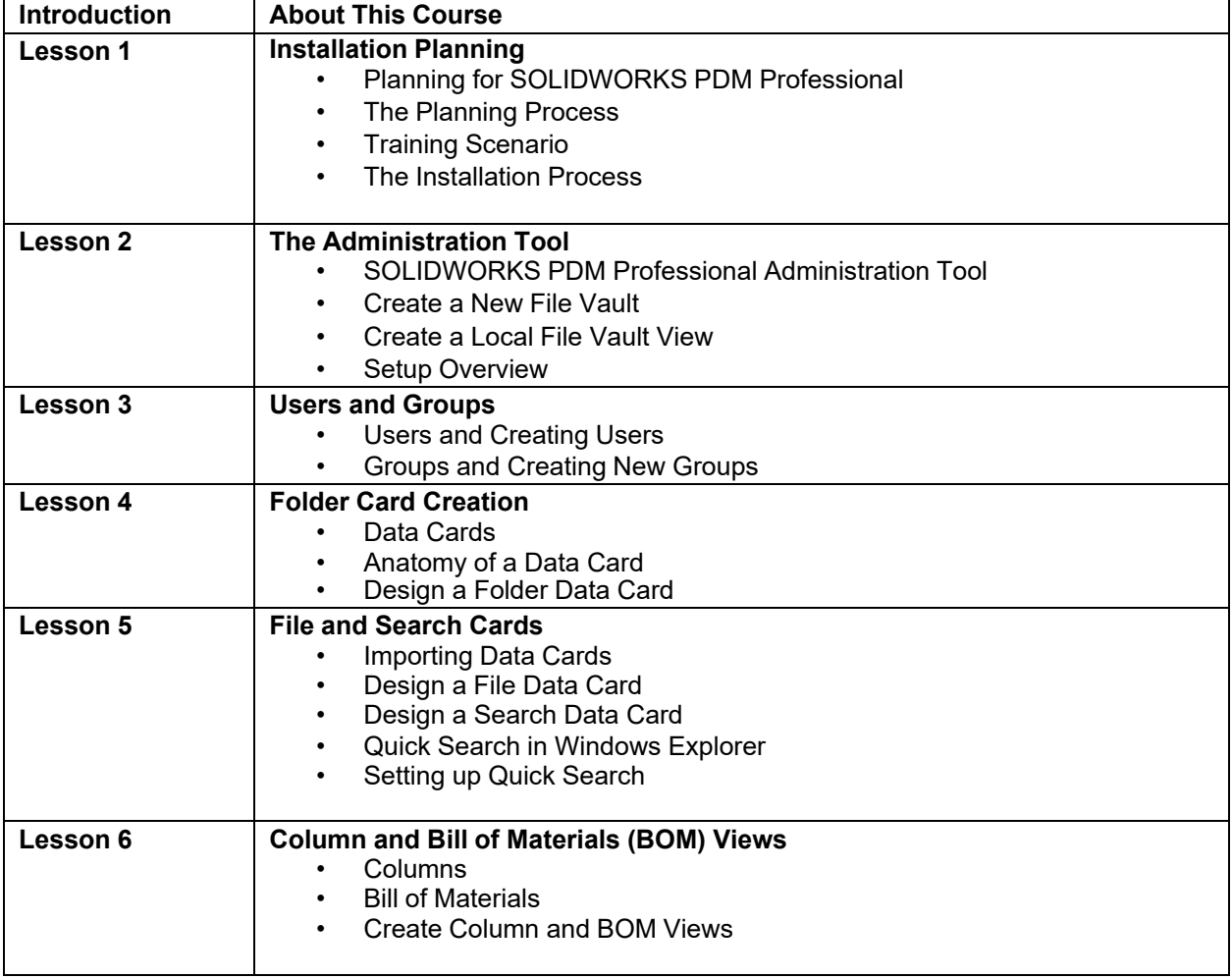

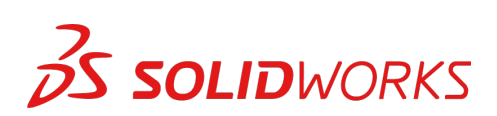

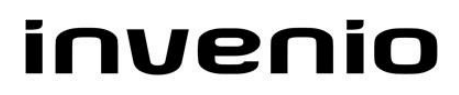

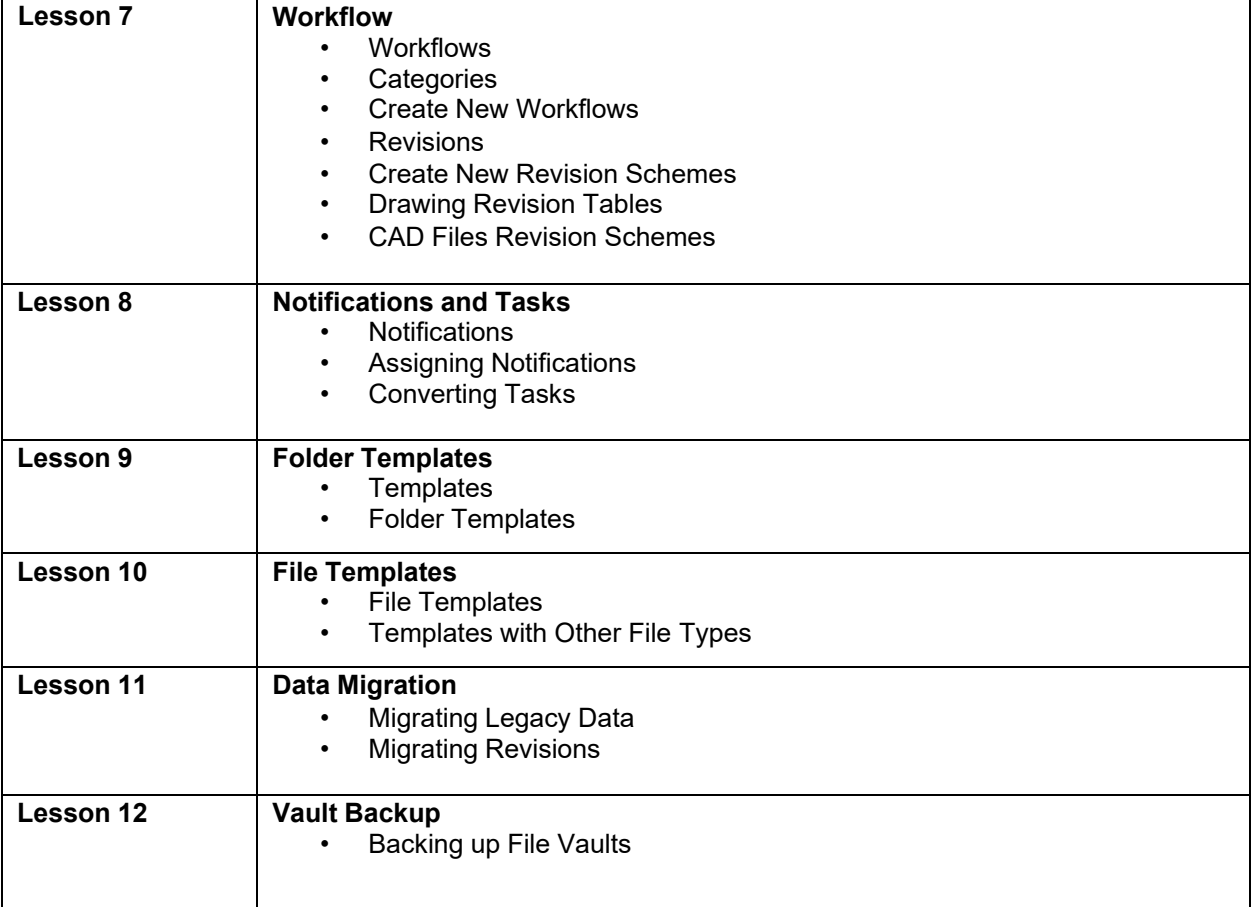

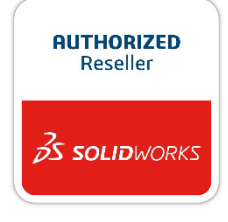